## **Contenidos**

ディー・スプレーション アープンのきょうしゃ 見る物の はいじゅう

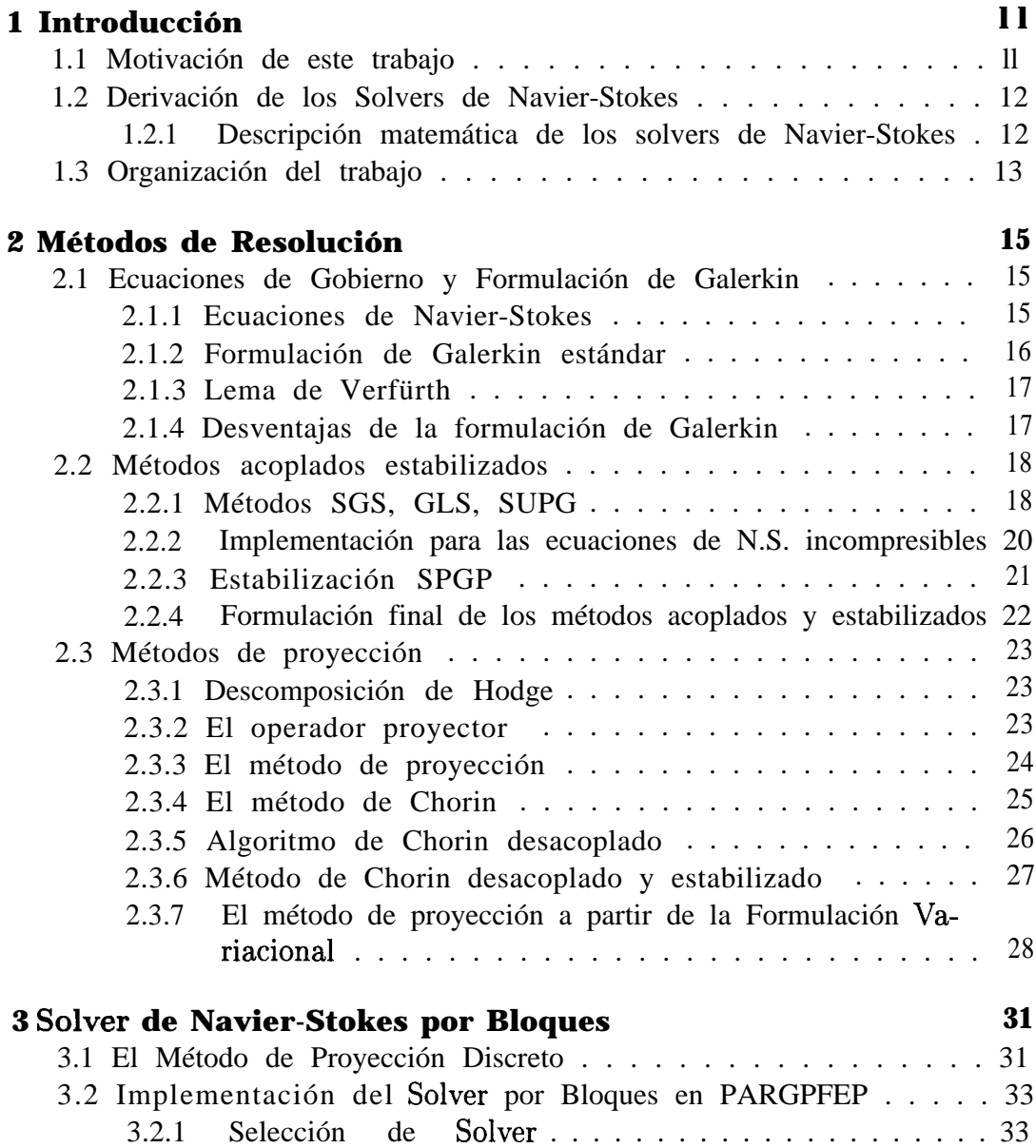

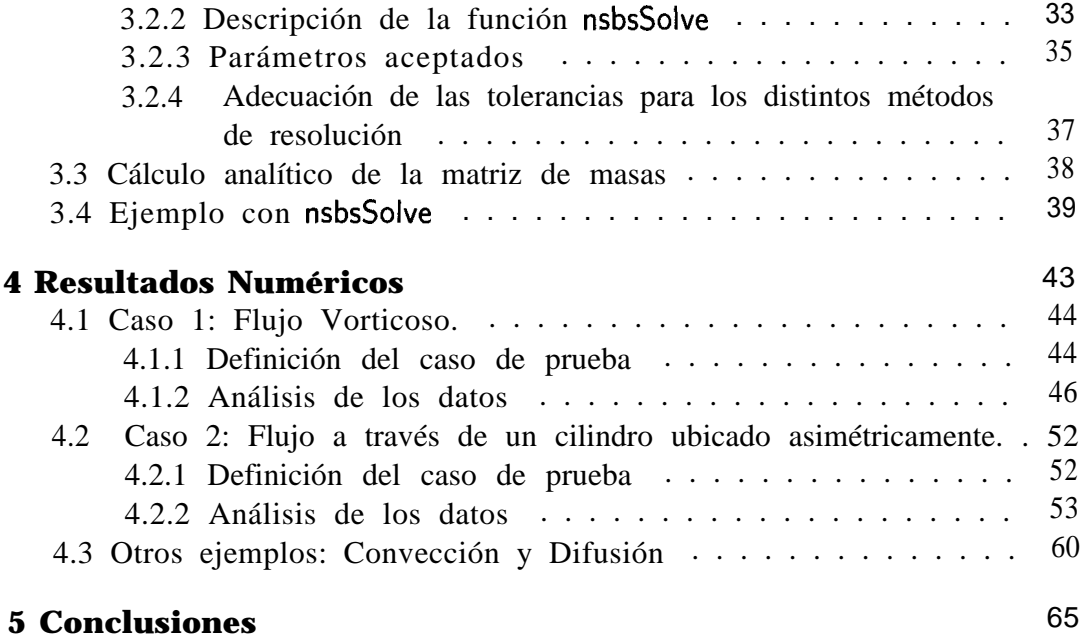

**Brown**